# Residential Living Center Newsletter

#### **What's Happening Around Us April 2019 April 2019**

 $\mathbf{I}$ 

 **April's birthstone is: Diamond** The **diamond** is the traditional birthstone of **April** and holds significant **meaning** for those born in that month, it is thought to provide the wearer with better relationships and an increase in inner strength. Wearing diamonds is supposed to bring other benefits such as balance, clarity and abundance.

# **April's birth flower**s are: the **daisy** and the **sweet pea**.

The **[daisy](https://www.almanac.com/plant/shasta-daisies)** conveys innocence, loyal love, and purity. Yet, it is also a flower given between friends to keep a secret; the daisy means "I'll never tell."

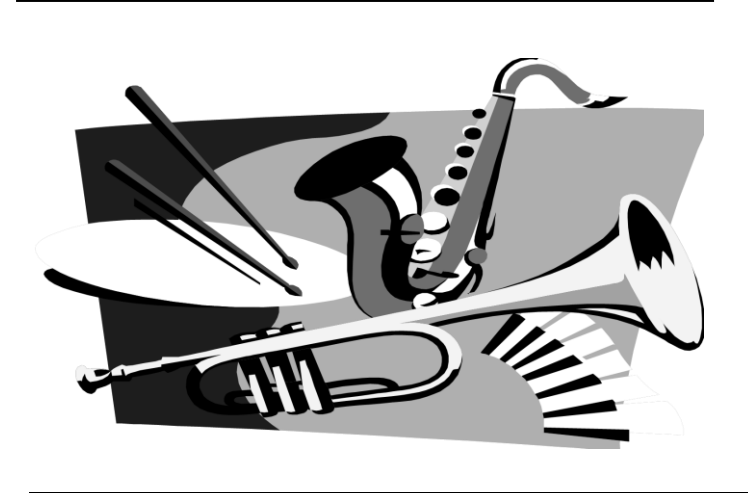

While **Sweet Peas** signify blissful pleasure, on the other hand they are also used to say good-bye.

Perhaps Shakespeare had sweet peas in mind when he wrote the immortal words: "Parting is such sweet sorrow."

Then too, there are the good-byes we're glad of, such as saying so long to flies; these insects find the sweet pea's fragrance offensive and will leave its environs in a hurry.

Come and check out the many activities going on each day in our activity room and get more involved in some of the fun! Staying active and building special friendships does a body and mind good!

SPRING is finally here!! Spring is a great time for New Beginnings!! Begin a new activity with us\*\*

# **What Is Happening Around You**

**\*April 1st 9:30AM Council Meeting \*April 2nd 9AM Foot Dr. AND 2PM Celebrating April Birthdays \*April 3rd National Walk Day! 2PM We are taking a walk! \*April 8th 1PM Gospel Music with Dean Farris \*April 14th 8AM Communion \*April 15th Out To Lunch Date and Spring Trip \*April 11th National Pet Day! Have a family member bring their pet or show off your pet!! \*April 19th 10AM Easter Egg Hunt and Easter Bunny visit for Community \*April 21st Easter Sunday \*April 22nd 3PM Let's bake a Pie \*April 26th Arbor Day ….. 3PM Planting A Sapling!** 

**Sign up for our Checker Tournaments we are starting this month!! It will be a fun challenge!**

- **\* The weather is getting much nicer in April, we will be adding in some special Outings! Stay Tuned!**
	- **Just a reminder that Cindy comes every Tuesday at 1pm to play piano and sing for us. Also, Janet Sheets comes once a month to play piano for us, watch the calendar for date.**
	- **Also, check your calendars for the different Bible Study groups that come each week and help make them feel welcome.**
	- **We have Live Central Christian Church airing at 8AM on the big screen TV in the Activity Room every Sunday. We also provide communion once a month during this service.**

\*\*The weather is getting much nicer outside; make sure you dress in layers since we still have some cool days. Remember to stay hydrated as well. Staying hydrated is always important no matter what the weather is. We will be having some days very soon where setting on the front porch enjoying the beautiful sunshine will be back in our plans!

# **April Birthdays**

 **Pat Anderson 4th Shirley Uhls 30th**

# **Employee April Birthdays**

 **Lisa Capps 14th**

 **Mary Anne 22nd**

**\*Wish our friends a very Happy Birthday when you see them!\***

# **Fun Facts about April**

- April is the National month of "Poetry".
- . In Ancient Rome the month of **April** was sacred to the goddess Venus.
- . April is the month when the professional baseball [season](https://www.ducksters.com/sports/major_league_baseball.php) begins in the United States. Go Cards! Go Cubs!
- The arrival of the cuckoo bird in April is a signal that spring has arrived.

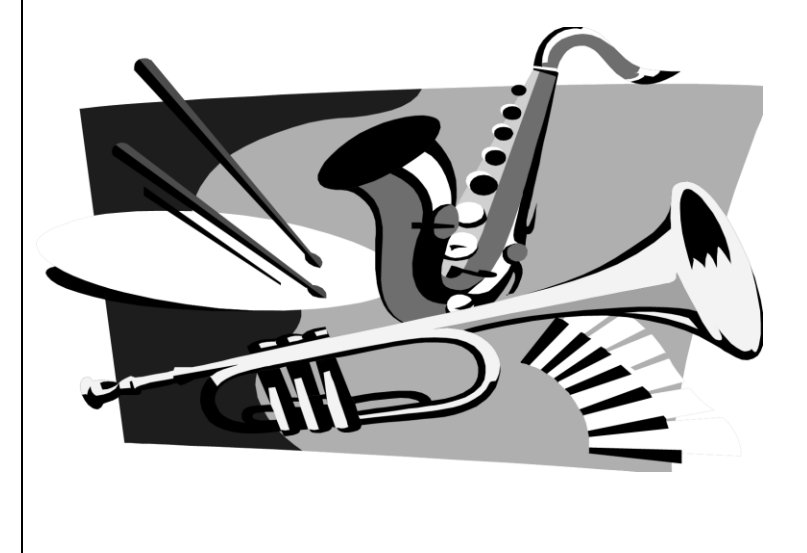

*continued from page 1*

### **MORE WAYS TO CUSTOMIZE THIS TEMPLATE**

#### **FOOTERS**

To change the text at the very bottom of each page of your newsletter, click Headers and Footers on the View menu. Use the Header and Footer toolbar to open the footer, and replace the sample text with your own text.

#### INSERT SYMBOL

It is a good idea to place a small symbol at the end of each article to let the reader know that the article is finished and will not continue onto another page. Position your cursor at the end of the article, click Symbol on the Insert menu, choose the symbol you want, and then click Insert.

#### **BORDERS**

You can use page borders and text box borders to change the appearance of your newsletter. Borders on text boxes help keep different articles separate, and can set off sidebar articles from the rest of the page. To change a text box border, select it, double click its edge and choose the Colors and Lines tab in the Format Auto Shape dialog box.

## Inserting and Editing Pictures

#### *Type your sub-heading here*

You can replace the pictures in this template with your company's art. Select the picture you want to replace, point to Picture in the Insert menu, and click From File. Choose a new picture and then click Insert. Select the Link to File box if you don't want to embed the art in the newsletter. This is a good idea if you need to minimize your file size; embedding a picture adds significantly to the size of the file.

To edit a picture, click on it to activate the Picture toolbar. You can use this toolbar to adjust brightness and contrast,

*Choose a new picture, and click the Link to File box if you don't want to save the art with the newsletter.*

change line properties and crop the image. For more detailed editing, double-click on the graphic to activate the drawing layer.

> BULK RATE US POSTAGE PAID PERMIT NO. 00000

Return Address Street Number and Name City, State 98765-4321

#### ADDRESS CORRECTION REQUESTED Mailing Address

Street Number and Name City, State 98765-4321